## **Theme\_Services**

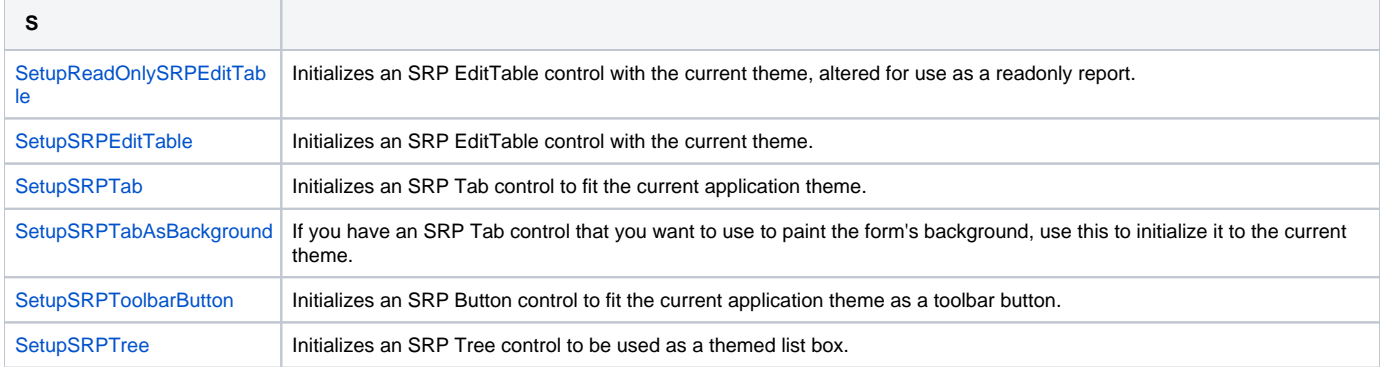